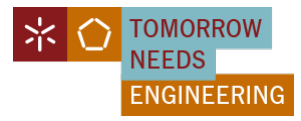

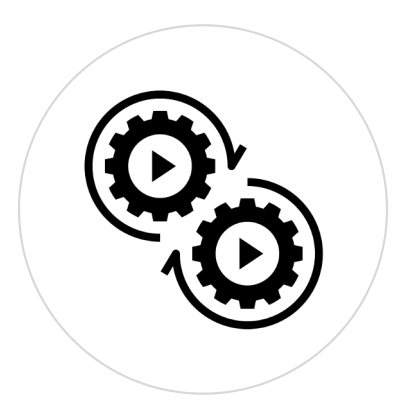

# PL09 – Triggers, Funções e Procedimentos

### BDCGH - Licenciatura em Engenharia Biomédica

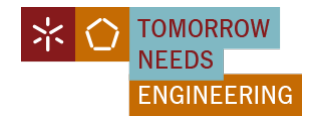

### Plano de Aula - PL09

#### Triggers, Procedimentos e Funções - Exemplos  $\partial \Omega'$

门 Ficha Exercícios (fe05)

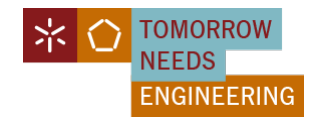

## **D** Base de Dados

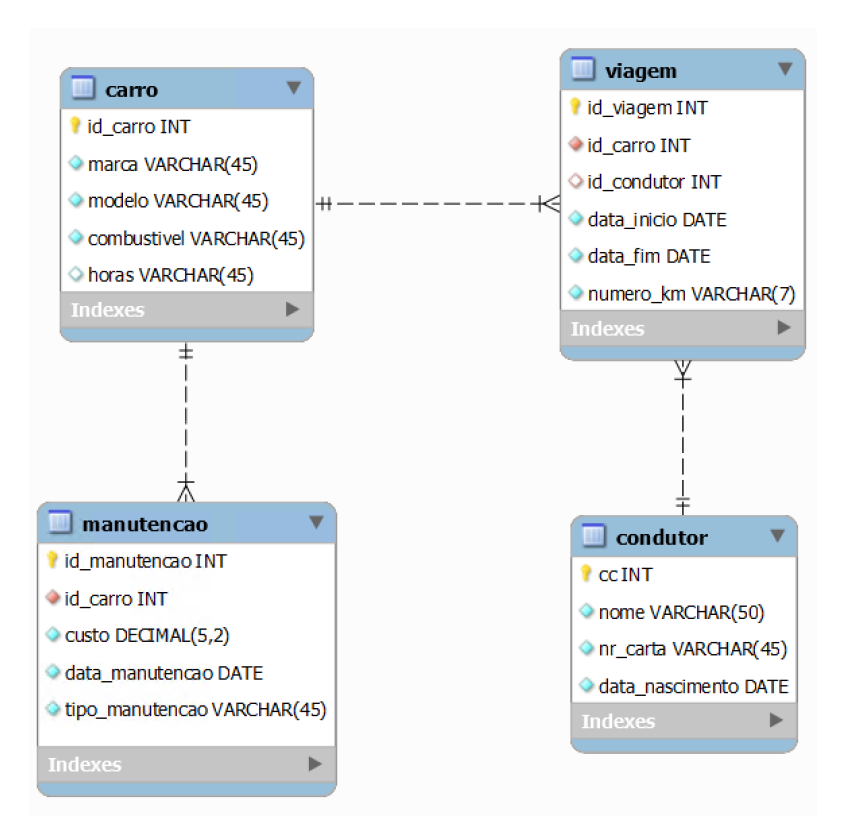

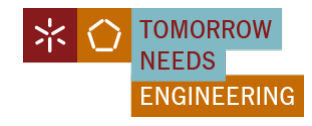

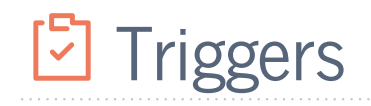

**Criar 2 triggers:**

- **1) Verificar a idade do condutor ao inserir ou atualizar**
- **2) Atualizar a quantidade de horas de um veículo após uma viagem**

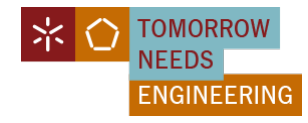

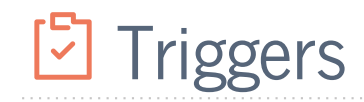

#### **1) Verificar a idade do condutor ao inserir ou atualizar**

```
MEBIOM | BDCGH | 2023/2024 | 2º Semestre Hugo Peixoto - hpeixoto@di.uminho.pt https://hpeixoto.me/class/bdcgh
5
  DELIMITER $$ 
  CREATE TRIGGER verificar_idade_conductor_ins
  BEFORE INSERT ON ubers.condutor
  FOR EACH ROW
  BEGIN 
  IF TIMESTAMPDIFF(YEAR, NEW.data nascimento, CURDATE()) < 18 THEN
                SIGNAL SQLSTATE '45000' SET MESSAGE TEXT = 'Condutor deve ter pelo menos 18 anos de idade.';
  END IF; 
  END$$ 
  DELIMITER ;
  DELIMITER $$ 
  CREATE TRIGGER verificar_idade_conductor_upd
  BEFORE UPDATE ON ubers.condutor
  FOR EACH ROW
  BEGIN 
  IF TIMESTAMPDIFF(YEAR, NEW.data_nascimento, CURDATE()) < 18 THEN
                 SIGNAL SQLSTATE '45000' SET MESSAGE TEXT = 'Condutor deve ter pelo menos 18 anos de idade.';
  END IF; 
  END$$ 
  DELIMITER ;
```
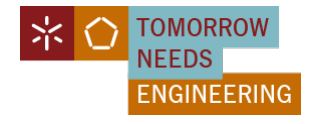

## **D** Triggers

#### **1) Verificar a idade do condutor ao inserir ou atualizar**

insert into condutor values (12345, 'User1', 1234, '2020-01-01');

insert into condutor values (12345, 'User1', 1234, '2000-01-01');

Update condutor set data\_nascimento = '2020-01-01' where cc = 12345;

Update condutor set data\_nascimento = '2020-01-01' where cc = 12345;

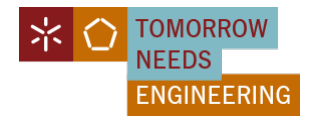

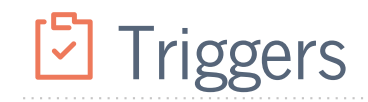

#### **2) Atualizar a quantidade de horas de um veículo após uma viagem**

```
DELIMITER $$
```

```
CREATE TRIGGER atualizar horas carro
AFTER INSERT ON ubers.viagem
FOR EACH ROW
BEGIN
   UPDATE ubers.carro
   SET horas = ADDTIME(horas, TIMEDIFF(NEW.data_fim, NEW.data_inicio))
   WHERE id_carro = NEW.id_carro;
END$$
```
DELIMITER ;

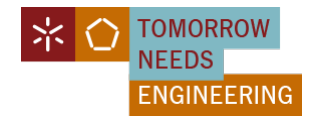

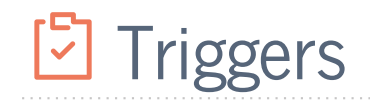

#### **2) Atualizar a quantidade de horas de um veículo após uma viagem**

ALTER TABLE ubers.viagem CHANGE COLUMN data\_inicio data\_inicio DATETIME NOT NULL, CHANGE COLUMN data\_fim data\_fim DATETIME NOT NULL;

insert into uber.viagem values (60, 1, 12345, '2023-01-01 11:00:00', '2023-01-01 12:00:00', 20);

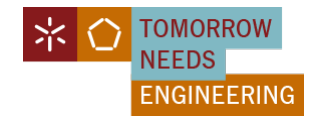

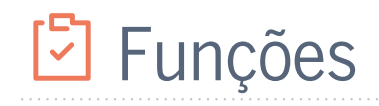

**Criar 2 funções:**

- **1) Calcular a Idade do Condutor**
- **2) Calcular o custo total de manutenção de um carro**

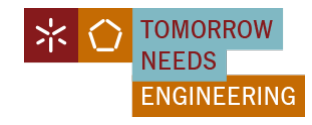

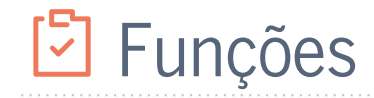

#### **1) Calcular a idade do condutor**

DELIMITER \$\$

```
CREATE FUNCTION calcular_idade(data_nasc DATE)
RETURNS INT
BEGIN
    RETURN TIMESTAMPDIFF(YEAR, data_nasc, CURDATE());
END$$
```
DELIMITER ;

select calcular\_idade(data\_nascimento) from condutor;

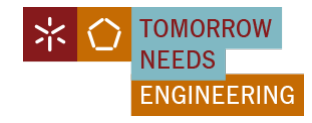

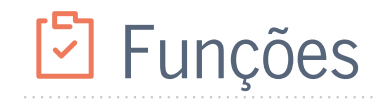

### **2) Calcular o custo total de manutenção de um carro**

```
DELIMITER $$
```

```
CREATE FUNCTION custo total manutencao(id car INT)
RETURNS DECIMAL(10,2)
BEGIN
   DECLARE total DECIMAL(10,2);
   SELECT SUM(custo) INTO total FROM ubers.manutencao WHERE id_carro = id_car;
    RETURN total;
END$$
```
DELIMITER ;

select calcular\_idade(data\_nascimento) from condutor;

MEBIOM | BDCGH | 2023/2024 | 2° Semestre

Hugo Peixoto - hpeixoto@di.uminho.pt [https://hpeixoto.me/c](https://hpeixoto.me/class/bdcgh)lass/bdcgh

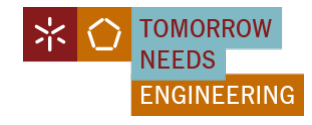

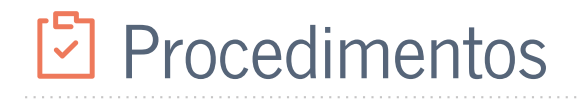

**Criar 2 procedimentos:**

- **1) Inserir um condutor caso ele tenha a idade mínima**
- **2) Adicionar uma entrada de manutenção para um carro**

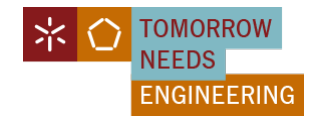

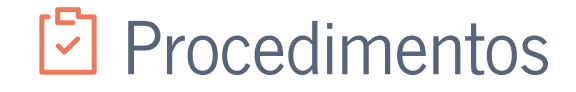

#### **1) Inserir um condutor caso ele tenha a idade mínima**

#### DELIMITER \$\$

```
CREATE PROCEDURE adicionar condutor(in cc INT, in nome VARCHAR(50), in nr carta VARCHAR(45), in data nasc DATE)
BEGIN
    IF calcular_idade(in_data_nasc) < 18 THEN
        SIGNAL SQLSTATE \overline{45000}' SET MESSAGE TEXT = 'Condutor deve ter pelo menos 18 anos de idade.';
    ELSE
        INSERT INTO ubers.condutor (cc, nome, nr_carta, data_nascimento) VALUES (in_cc, in_nome, in_nr_carta, in_data_nasc);
    END IF;
END$$
DELIMITER ;
```
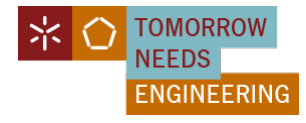

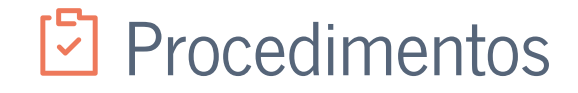

#### **2) Adicionar uma entrada de manutenção para um carro atualizando o custo total de manutenção**

```
ALTER TABLE ubers.carro
ADD COLUMN custo manutencao total DECIMAL(10,2) DEFAULT 0;
```
#### DELIMITER \$\$

CREATE PROCEDURE registrar manutencao(in id carro INT, in custo DECIMAL(5,2), in data DATE, in tipo VARCHAR(45)) BEGIN

```
-- Insere o novo registro de manutenção
    INSERT INTO ubers.manutencao (id carro, custo, data manutencao, tipo manutencao) VALUES (in id carro, in custo,
in data, in tipo);
```

```
-- Atualiza o custo total acumulado de manutenção no registro do carro
   UPDATE ubers.carro
   SET custo manutencao total = custo manutencao total + in custo
   WHERE id carro = in id carro;
END$$
```

```
DELIMITER ;
```
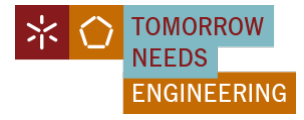

# **D** Ficha de Exercícios 05

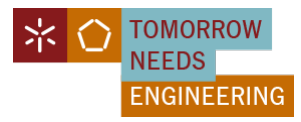

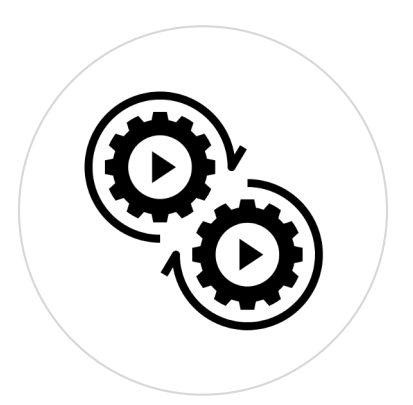

# PL09 – Triggers, Funções e Procedimentos

### BDCGH - Licenciatura em Engenharia Biomédica